## МИНИСТЕРСТВО ОБРАЗОВАНИЯ И НАУКИ САМАРСКОЙ ОБЛАСТИ

### ГОСУДАРСТВЕННОЕ БЮДЖЕТНОЕ ПРОФЕССИОНАЛЬНОЕ ОБРАЗОВАТЕЛЬНОЕ УЧРЕЖДЕНИЕ САМАРСКОЙ ОБЛАСТИ **«ГУБЕРНСКИЙ КОЛЛЕДЖ Г. СЫЗРАНИ»**

## **УТВЕРЖДЕНО**

Приказ ГБПОУ «ГК г. Сызрани» от « $\underline{30}$  »  $\underline{05}$  2024 г. № 268-о

# **РАБОЧАЯ ПРОГРАММА УЧЕБНОЙ ДИСЦИПЛИНЫ**

ОП. 03 Прикладные компьютерные программы в профессиональной деятельности

общепрофессиональный цикл основной образовательной программы по специальности:

08.02.14 Эксплуатация и обслуживание многоквартирного дома

Сызрань, 2024 г.

### **РАССМОТРЕНА**

.

Предметной (цикловой) комиссией Общепрофессионального и и профессионального циклов председатель И.Н. Ежкова

от «  $\frac{23}{5}$  »  $\frac{05}{2024}$  г. протокол № 9\_

**Составитель:** И.Н. Ежкова, преподаватель дисциплины ПРИКЛАДНЫЕ КОМПЬЮТЕРНЫЕ ПРОГРАММЫ В ПРОФЕССИОНАЛЬНОЙ ДЕЯТЕЛЬНОСТИ ГБПОУ «ГК г. Сызрани»

**Внутренняя экспертиза (техническая и содержательная):** И.Н. Ежкова, методист строительного профиля ГБПОУ «ГК г. Сызрани»

Рабочая программа разработана в соответствии с требованиями к оформлению, установленными в ГБПОУ «ГК г. Сызрани».

Содержание программы реализуется в процессе освоения студентами основной образовательной программы по специальности 08.02.14 Эксплуатация и обслуживание многоквартирного дома

# **СОДЕРЖАНИЕ**

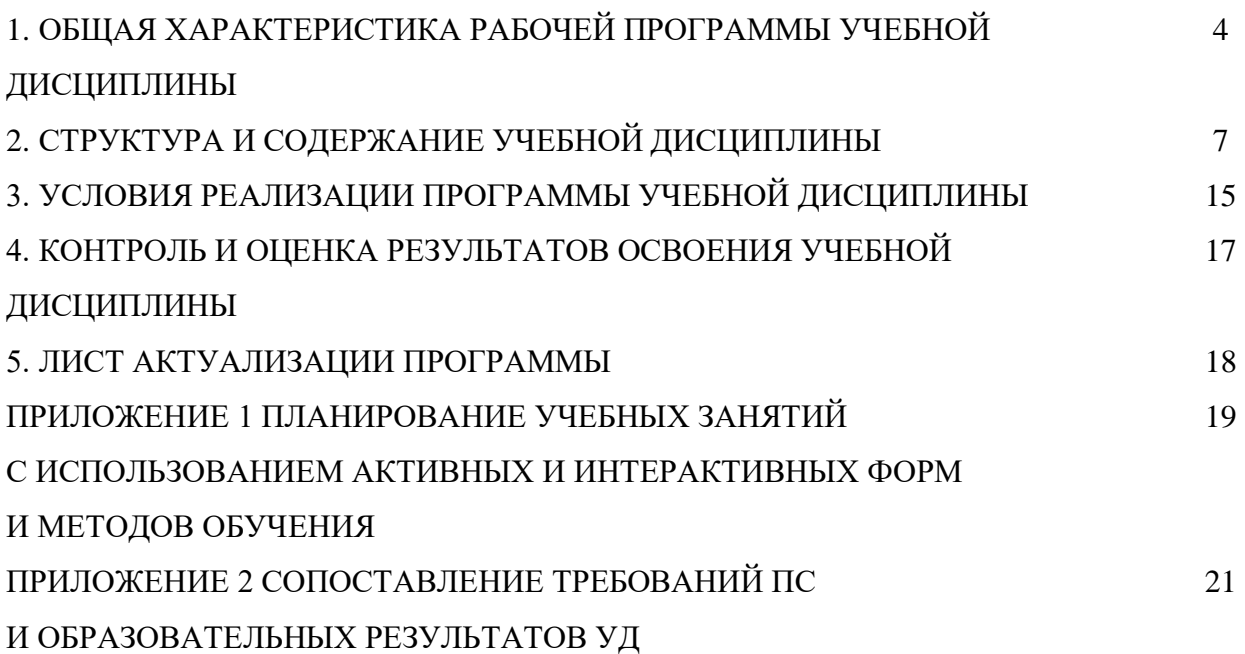

### **1. ОБЩАЯ ХАРАКТЕРИСТИКА РАБОЧЕЙ ПРОГРАММЫ УЧЕБНОЙ ДИСЦИПЛИНЫ**

Прикладные компьютерные программы в профессиональной деятельности

#### **1.1.Область применения программы**

Рабочая программа учебной дисциплины (далее – УД) является частью основной образовательной программы подготовки квалифицированных рабочих, служащих ГБПОУ «ГК г. Сызрани» по специальности СПО 08.02.14 Эксплуатация и обслуживание многоквартирного дома*,* разработанной в соответствии с ФГОС.

Рабочая программа составляется для очной формы обучения*.*

 **Место дисциплины в структуре основной образовательной программы подготовки специалистов среднего звена:** учебная дисциплина входит в общепрофессиональный цикл

#### **1.2.Цель и планируемые результаты освоения дисциплины**

По результатам освоения дисциплины ОП.03 Прикладные компьютерные программы в профессиональной деятельности у обучающихся должны быть сформированы образовательные результаты в соответствии с ФГОС СПО (ПООП\*):

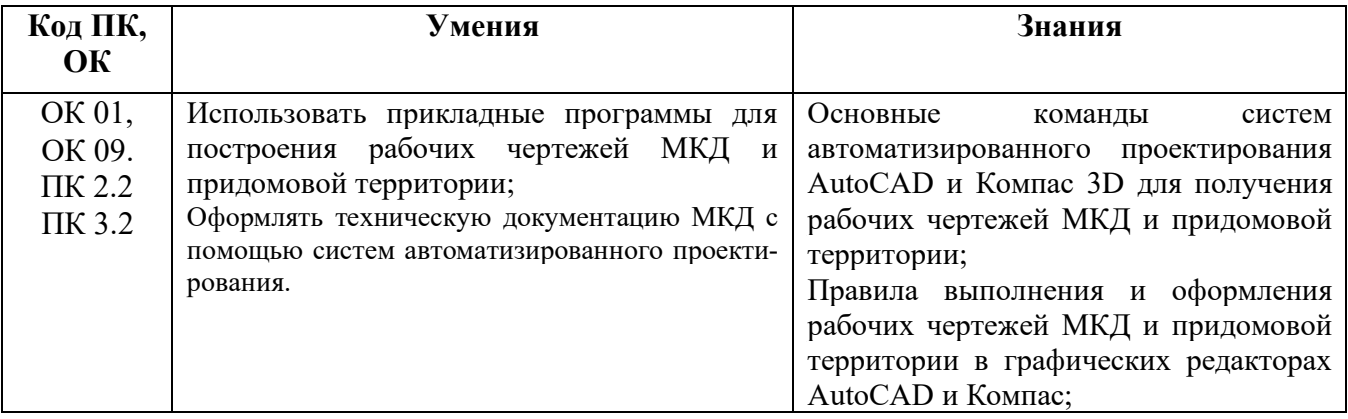

Содержание дисциплины должно быть ориентировано на подготовку обучающихся к освоению профессиональных модулей ППССЗ по специальности 08.02.14 Управление, эксплуатация и обслуживание многоквартирного дома и овладению профессиональными компетенциями (ПК):

ПК 2.2. Организовывать техническую эксплуатацию инженерных систем и конструктивных элементов зданий жилищно-коммунального хозяйства.

ПК 3.2. Планировать, организовывать и обеспечивать контроль проведения работ по благоустройству прилегающих территорий многоквартирных домов.

В процессе освоения дисциплины у студентов должны формироваться общие компетенции (ОК):

ОК 01. Выбирать способы решения задач профессиональной деятельности применительно к различным контекстам;

ОК 09. Пользоваться профессиональной документацией на государственных и иностранных языках.

### Вариативная часть:

С целью реализации требований профессионального стандарта 16.011 «Специалист по эксплуатации гражданских зданий, утвержден приказом Министерства труда и социальной защиты Российской Федерации от 31июля 2019 г. N 537-н (зарегистрирован Министерством юстиции Российской Федерации 28 августа 2019 г., регистрационный N 55766), 7 уровня квалификации и, обучающийся должен:

### **иметь практический опыт:**

- Утверждение планов работ и услуг по технической эксплуатации и капитальному ремонту гражданских зданий.

### **уметь:**

- Применять программное обеспечение и современные информационные технологии с исполь зованием информационно-телекоммуникационной сети "Интернет".

#### **знать:**

**-** Специализированные программные приложения, в том числе в информационно-телекоммуникационной сети "Интернет", для осуществления коммуникаций

### **1.3.Количество часов на освоение программы учебной дисциплины:**

Всего - 68 часов, в том числе:

- всего во взаимодействии с преподавателем - 68 часов, в том числе:

теоретическое обучение – 2 часов,

лабораторные и практические занятия - 66 часов,

- самостоятельная работа - 0 часов.

# **2. СТРУКТУРА И СОДЕРЖАНИЕ УЧЕБНОЙ ДИСЦИПЛИНЫ**

# **2.1.Объём учебной дисциплины и виды учебной работы**

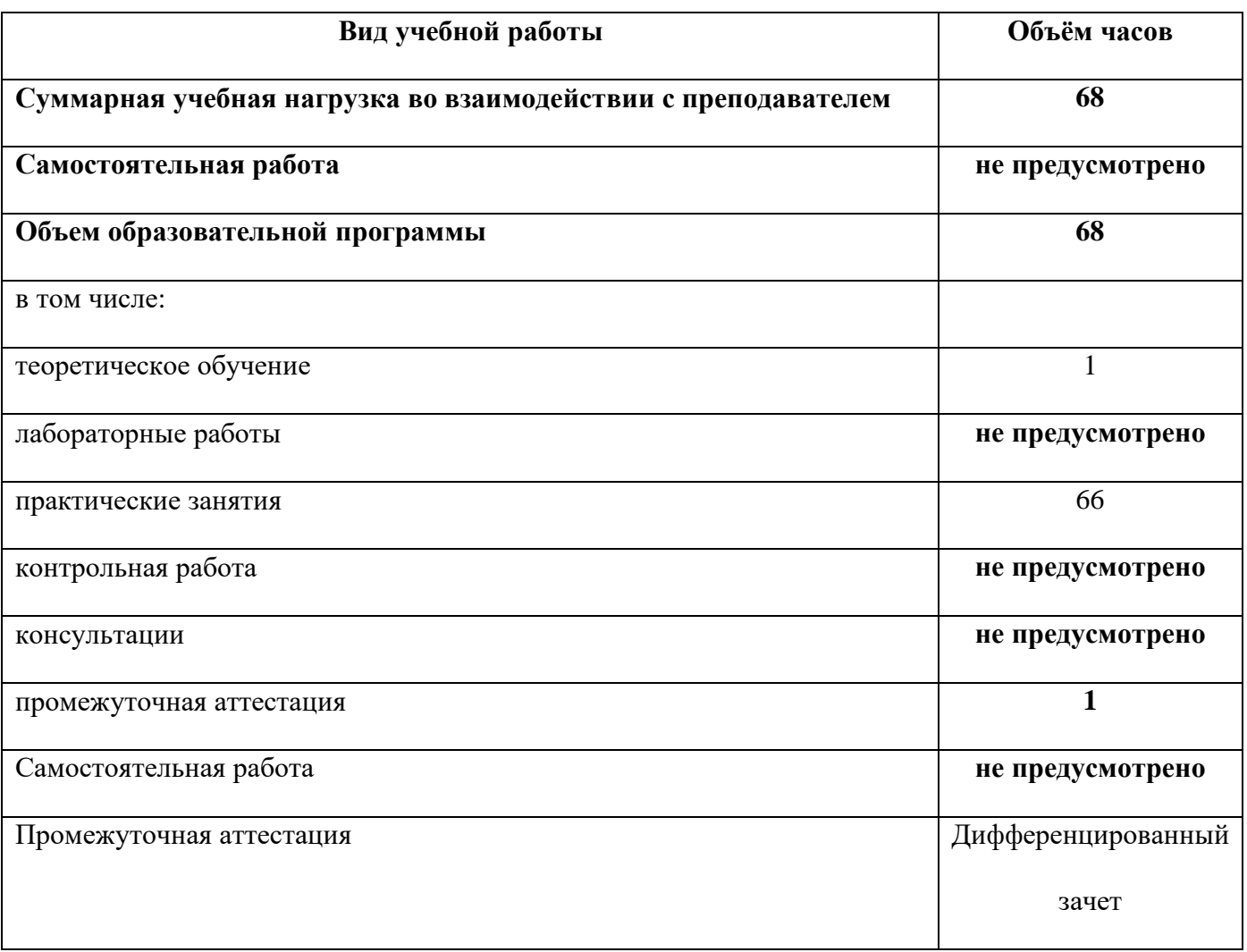

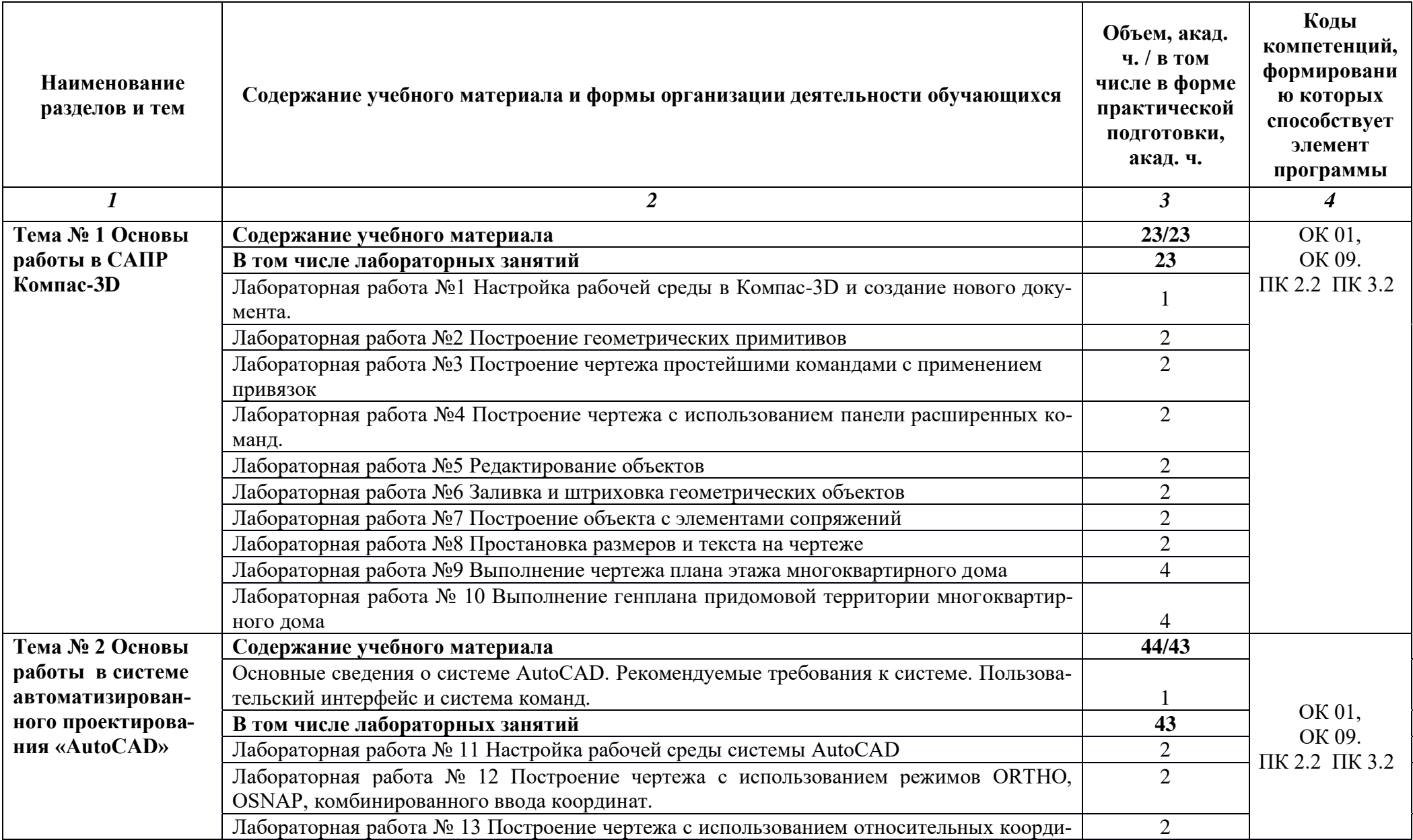

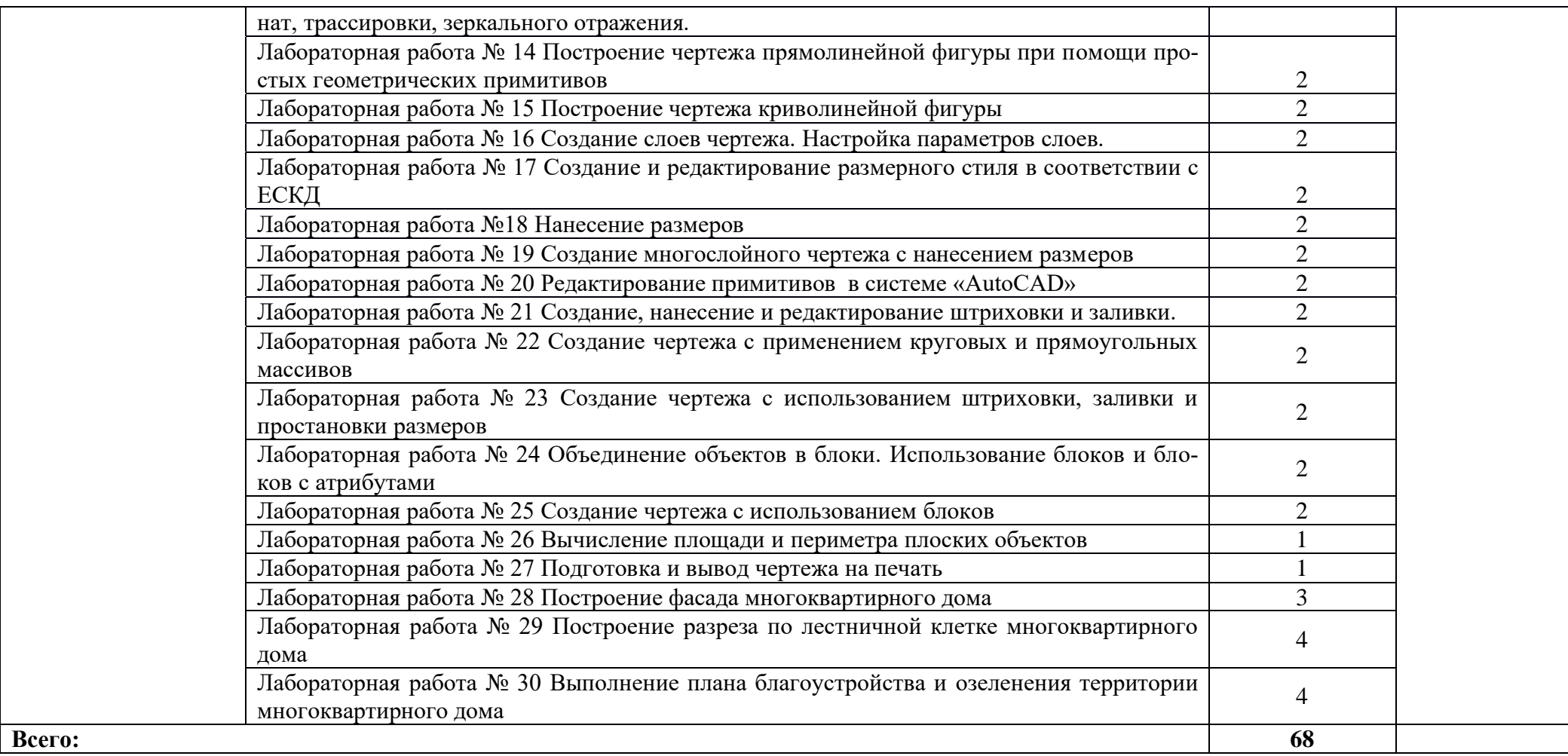

### **3. УСЛОВИЯ РЕАЛИЗАЦИИ ПРОГРАММЫ УЧЕБНОЙ ДИСЦИПЛИНЫ**

3.1. Для реализации программы учебной дисциплины должны быть предусмотрены следующие специальные помещения:

Лаборатория «Информатики и информационных технологий в профессиональной деятельности» оснащенная необходимым для реализации программы учебной дисциплины оборудованием, приведенным в п. 6.1.2.2 примерной рабочей программы по данной специальности.

### **3.2. Информационное обеспечение реализации программы**

Для реализации программы библиотечный фонд образовательной организации должен иметь печатные и/или электронные образовательные и информационные ресурсы для использования в образовательном процессе. При формировании библиотечного фонда образовательной организацией выбирается не менее одного издания из перечисленных ниже печатных изданий и (или) электронных изданий в качестве основного, при этом список может быть дополнен новыми изданиями.

### **3.2.1. Основные печатные издания**

1. Жарков, Н. В. AutoCAD 2020. Полное руководство / Н. В. Жарков, М. В. Финков. – Санкт-Петербург : Наука и Техника, 2020. – 640 с.

2. Жарков, Н. В. Компас-3d. Полное руководство . От новичка до профессионала : руководство / Н. В. Жарков, М. А. Минеев, М. В. Финков. – 2-е изд. – Санкт-Петербург : Наука и Техника, 2019. – 656 с.

3.Михеева Е.В. Информационные технологии в профессиональной деятельности: учебное пособие/ Е.В. Михеева, О.И. [Титова.](https://www.academia-moscow.ru/authors/detail/45156/) – М.: Издательский центр «Академия», 2021. – 416 с.

4. Михеева Е.В. Практикум по информационным технологиям в профессиональной деятельности: учебное пособие/ Е.В. Михеева. О.И. [Титова](https://www.academia-moscow.ru/authors/detail/45156/) – Учеб. пособие – М.: Издательский центр «Академия», 2021. – 256 с.

### **3.2.2. Основные электронные издания**

**1.** Бакулина, И. Р. Инженерная и компьютерная графика. КОМПАС-3D v17 : учебное пособие / И. Р. Бакулина, О. А. Моисеева, Т. А. Полушина. – Йошкар-Ола : ПГТУ, 2020. – 80 с. – ISBN 978-5- 8158-2199-6. – Текст : электронный // Лань : электронно-библиотечная система. – URL: https://e.lanbook.com/book/170670 (дата обращения: 26.07.2021). – Режим доступа: для авториз. пользователей.

2. Калмыкова, С. В. Работа с таблицами на примере Microsoft Excel : учебное пособие для спо / С. В. Калмыкова, Е. Ю. Ярошевская, И. А. Иванова. — 2-е изд., стер. — Санкт-Петербург : Лань, 2022. — 136 с. — ISBN 978-5-507-44924-8. — Текст : электронный // Лань : электроннобиблиотечная система. — URL:<https://e.lanbook.com/book/249632> (дата обращения: 06.04.2023). — Режим доступа: для авториз. пользователей.

3. Свириденко, Ю. В. Информатика для профессий и специальностей технического профиля. Курс лекций : учебное пособие для спо / Ю. В. Свириденко. — 3-е изд., стер. — Санкт-Петербург : Лань, 2023. — 108 с. — ISBN 978-5-507-45871-4. — Текст : электронный // Лань : электроннобиблиотечная система. — URL:<https://e.lanbook.com/book/288986> (дата обращения: 06.04.2023). — Режим доступа: для авториз. пользователей.

4. Набиуллина, С.Н. Информатика и ИКТ. Курс лекций : уч. пособие / С. Н. Набиуллина. — Санкт-Петербург : Лань, 2023. — 72 с. — ISBN 978-5-8114-3920-1. — Текст : электронный // Лань : электронно-библиотечная система. — URL: <https://e.lanbook.com/book/209012> (дата обращения: 06.04.2023). — Режим доступа: для авториз. пользователей.

5. Зубова, Е. Д. Информатика и ИКТ : учебное пособие для спо / Е. Д. Зубова. — 3-е изд., стер. — Санкт-Петербург : Лань, 2022. — 180 с. — ISBN 978-5-8114-9557-3. — Текст : электронный // Лань : электронно-библиотечная система. — URL: <https://e.lanbook.com/book/200465> (дата обращения: 06.04.2023). — Режим доступа: для авториз. пользователей.

6. Логунова, О. С. Информатика. Курс лекций : учебник для спо / О. С. Логунова. — 2-е изд., стер. — Санкт-Петербург : Лань, 2022. — 148 с. — ISBN 978-5-507-44824-1. — Текст : электронный // Лань : электронно-библиотечная система. — URL:<https://e.lanbook.com/book/247580> (дата обращения: 06.04.2023). — Режим доступа: для авториз. пользователей.

9. Журавлев, А. Е. Информатика. Практикум в среде Microsoft Office 2016/2019 : учебное пособие для спо / А. Е. Журавлев. — 4-е изд., стер. — Санкт-Петербург : Лань, 2023. — 124 с. — ISBN 978- 5-507-45697-0. — Текст : электронный // Лань : электронно-библиотечная система. — URL: <https://e.lanbook.com/book/279833> (дата обращения: 06.04.2023). — Режим доступа: для авториз. пользователей.

10. Алексеев, В. А. Информатика. Практические работы : учебное пособие для спо / В. А. Алексеев. — 2-е изд., стер. — Санкт-Петербург : Лань, 2022. — 256 с. — ISBN 978-5-8114-9546-7. — Текст : электронный // Лань : электронно-библиотечная система. — URL: <https://e.lanbook.com/book/198506> (дата обращения: 06.04.2023). — Режим доступа: для авториз. пользователей.

11. Лопатин, В. М. Информатика : учебник для спо / В. М. Лопатин, С. С. Кумков. — 2-е изд., испр. и доп. — Санкт-Петербург : Лань, 2022. — 212 с. — ISBN 978-5-8114-9430-9. — Текст : электронный // Лань : электронно-библиотечная система. — URL: <https://e.lanbook.com/book/221225> (дата обращения: 06.04.2023). — Режим доступа: для авториз. пользователей.

12. Зубова, Е. Д. Информационные технологии в профессиональной деятельности : учебное пособие для спо / . — Санкт-Петербург : Лань, 2022. — 212 с. — ISBN 978-5-8114-9348-7. — Текст : электронный // Лань : электронно-библиотечная система. — URL: <https://e.lanbook.com/book/254684> (дата обращения: 06.04.2023). — Режим доступа: для авториз. пользователей.

13. Коломейченко, А. С. Информационные технологии : учебное пособие для спо / . — 2-е изд., перераб. — Санкт-Петербург : Лань, 2021. — 212 с. — ISBN 978-5-8114-7565-0. — Текст : электронный // Лань : электронно-библиотечная система. - URL: <https://e.lanbook.com/book/177031> (дата обращения: 06.04.2023). — Режим доступа: для авториз. пользователей.

14. Бильфельд, Н. В. Методы MS EXCEL для решения инженерных задач : учебное пособие для спо / Н. В. Бильфельд, М. Н. Фелькер. — 3-е изд., стер. — Санкт-Петербург : Лань, 2023. — 164 с. — ISBN 978-5-507-46201-8. — Текст : электронный // Лань : электронно-библиотечная система. — URL:<https://e.lanbook.com/book/302273> (дата обращения: 06.04.2023). — Режим доступа: для авториз. пользователей.

15. Кудинов, Ю. И. Практикум по основам современной информатики : учебное пособие для спо / Ю. И. Кудинов, Ф. Ф. Пащенко, А. Ю. Келина. — 2-е изд., стер. — Санкт-Петербург : Лань, 2021. — 352 с. — ISBN 978-5-8114-8252-8. — Текст : электронный // Лань : электронно-библиотечная система. — URL:<https://e.lanbook.com/book/173799>дата обращения: 06.04.2023). — Режим доступа: для авториз. пользователей.

### **3.2.3. Дополнительные источники**

1. Гусарова Е.А. Основы строительного черчения : учебник / Гусарова Е. А, Митина Т. В, Полежаев Ю. О, Тельной В. И; под ред. Ю. О. Полежаева. – 3-е изд., стер. – Москва : Академия, 2021.-368 с.

2. Серга, Г. В. Инженерная графика для строительных специальностей : учебник / Г. В. Серга, И. И. Табачук, Н. Н. Кузнецова. – 2-е изд., испр. – Санкт-Петербург : Лань, 2019. – 300 с. – ISBN 978- 5-8114-3602-6.

# **4. КОНТРОЛЬ И ОЦЕНКА РЕЗУЛЬТАТОВ ОСВОЕНИЯ УЧЕБНОЙ ДИСЦИПЛИНЫ**

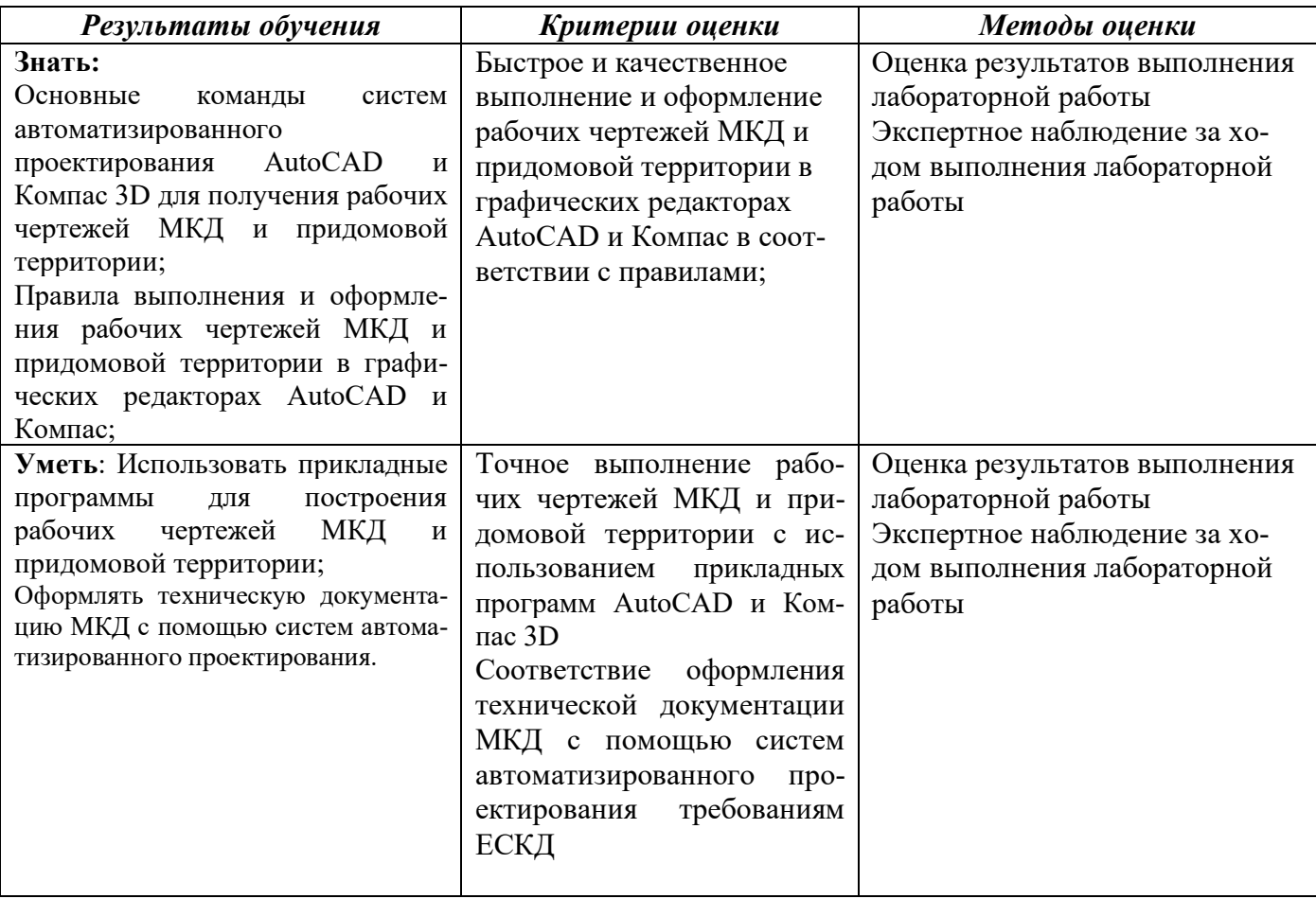

# **5. ЛИСТ АКТУАЛИЗАЦИИ ПРОГРАММЫ**

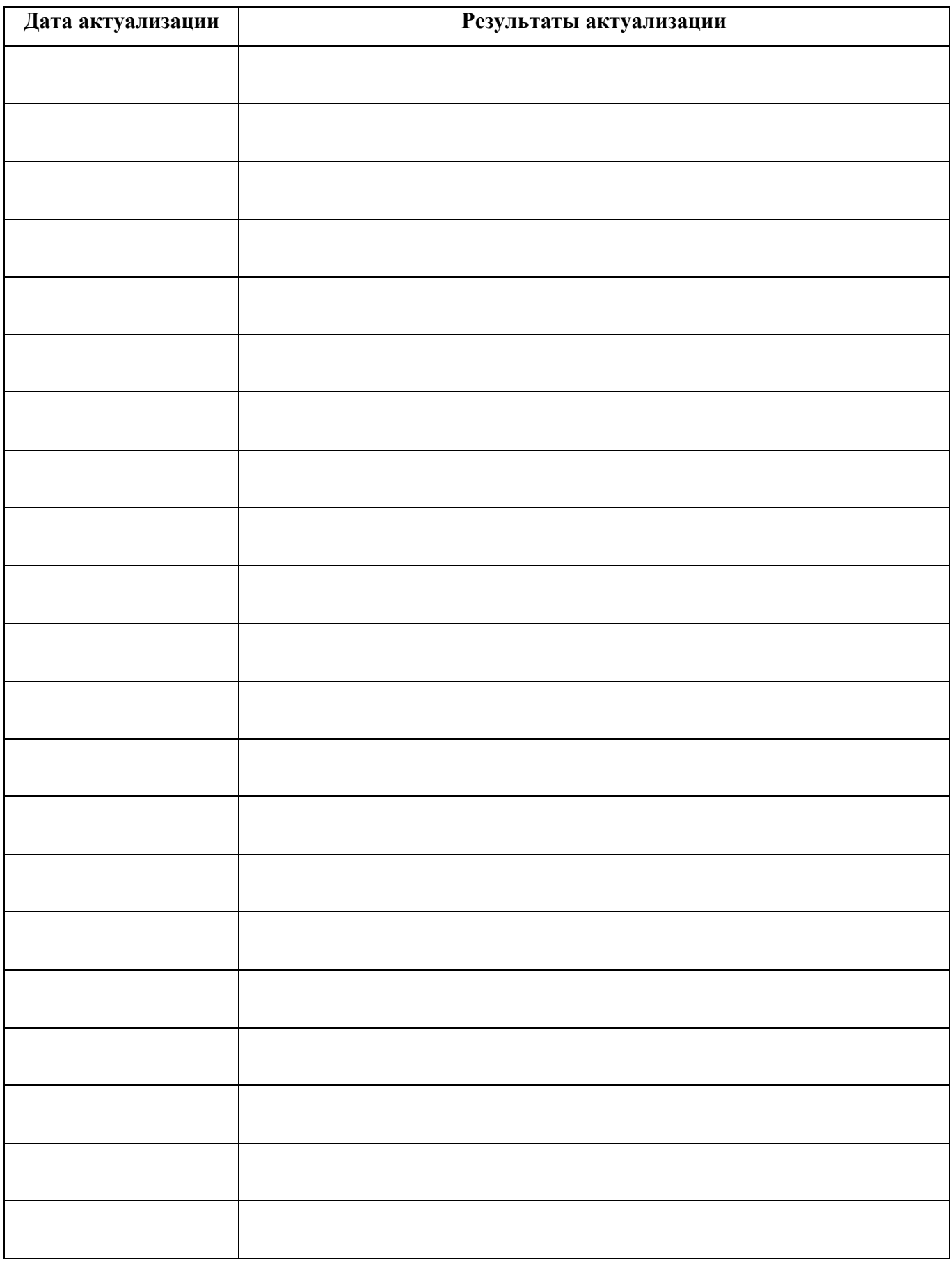

## ПРИЛОЖЕНИЕ 1

# **ПЛАНИРОВАНИЕ УЧЕБНЫХ ЗАНЯТИЙ С ИСПОЛЬЗОВАНИЕМ АКТИВНЫХ И ИНТЕРАКТИВНЫХ ФОРМ, И МЕТОДОВ ОБУЧЕНИЯ**

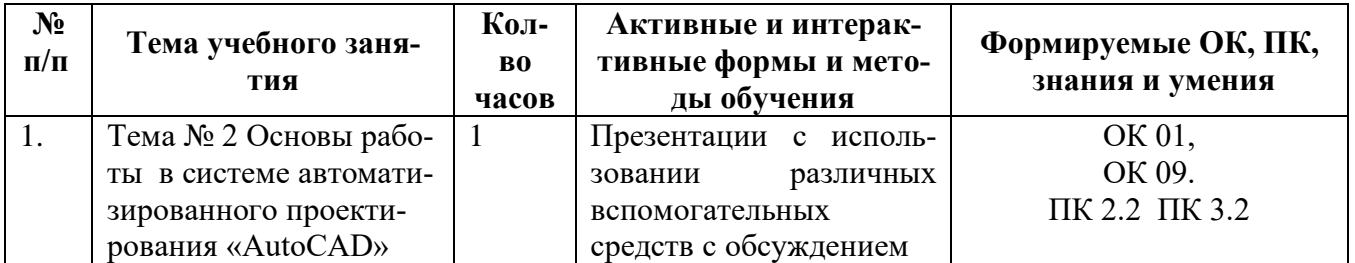

### **ПРИЛОЖЕНИЕ 2**

**Сопоставление требований профессионального стандарта 16.011 «Специалист по эксплуатации гражданских зданий, утвержден приказом Министерства труда и социальной защиты Российской Федерации от** *3***1***июля* **201***9* **г. N** *537-н* **(зарегистрирован Министерством юстиции Российской Федерации** *28 августа* **201***9* **г., регистрационный N** *55766***),** *7* **уровня квалификации и образовательных результатов УД ОП.03. Прикладные компьютерные программы в профессиональной деятельности**

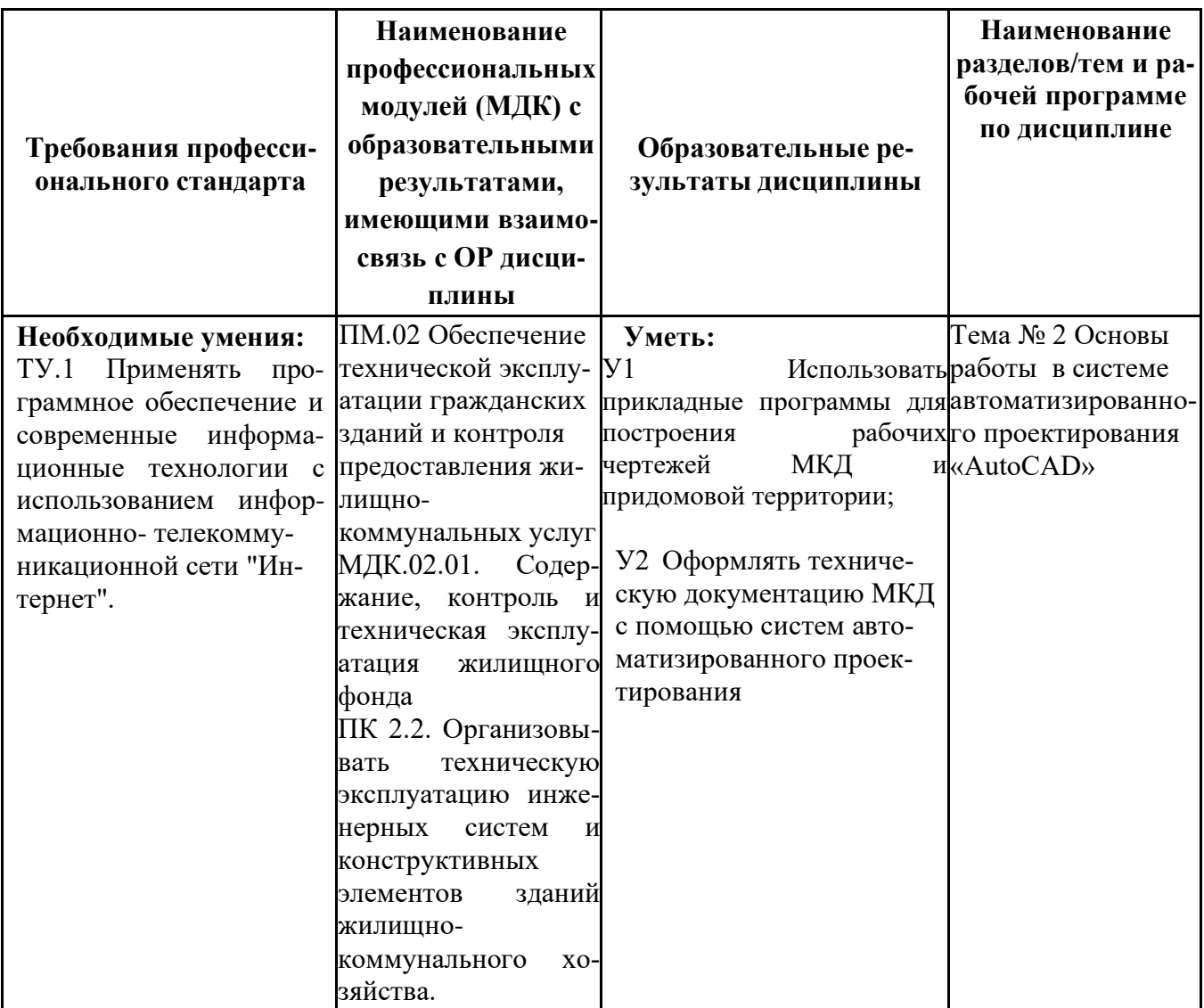

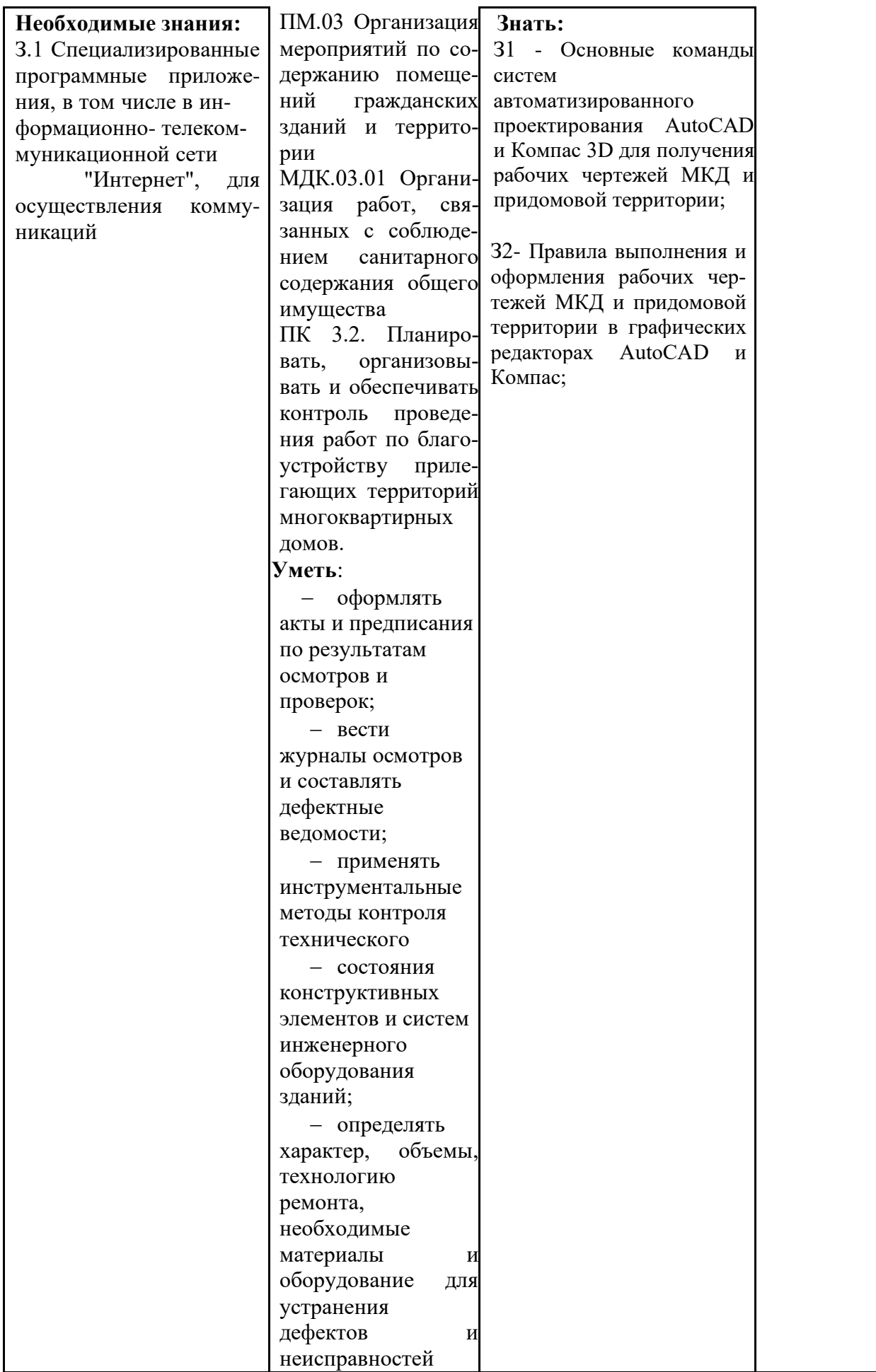

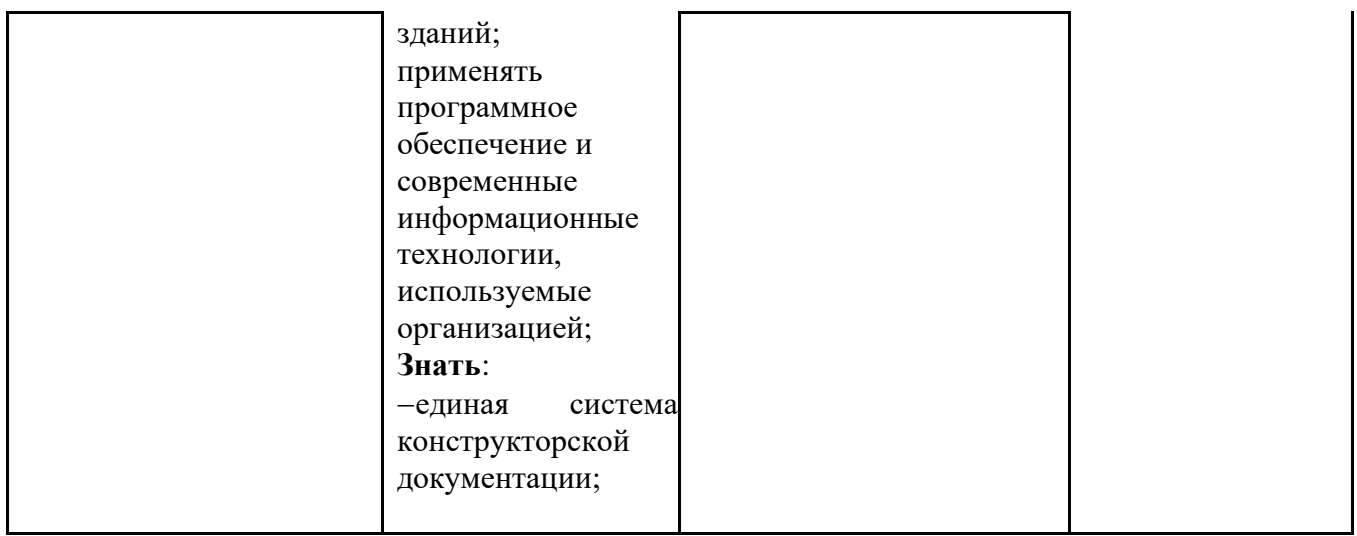